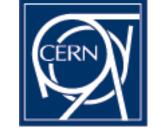

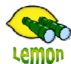

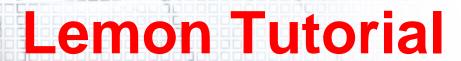

Quattor and Non-Quattor Configuration of the lemon-agent

Miroslav Siket, Dennis Waldron http://cern.ch/lemon CERN-IT/FIO-FD

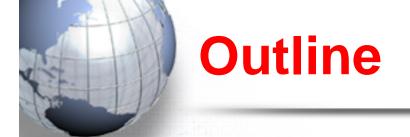

- What is the agent?
- How to install the agent
- Configuring the agent
- Demonstration

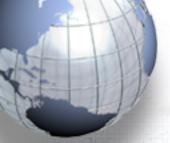

## What is the agent?

- A daemon on every monitored machine that is responsible for:
  - Launching, scheduling requests and communicating with sensors.
  - Checking on the status of sensors.
  - Sending sensor information to the central lemon servers using TCP and/or UDP.
  - Monitoring itself with the internal MSA sensor.
  - Caching data locally for use by other lemon tools e.g. lemonhost-check and lemon-cli
- Full documentation at:

http://lemon.web.cern.ch/lemon/docs.shtml

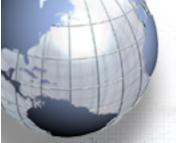

## Configuring the agent

- Two supported ways:
  - Quattor
    - Configuration is stored in hierarchical templates per domain/cluster/node
    - NCM framework is used to download configuration XML profile to nodes
    - NCM components are used to convert the xml profile information into the agents native configuration file structure.
    - Documented at: http://cern.ch/lemon/doc/howto/lemon\_cdb\_howto.shtml
  - Non-Quattor
    - Best suited for homogeneous sites.
    - Use default agent and sensor rpms from Lemon
    - Use rpms for custom sensors/settings
- The agent supports a modular style configuration where configuration files are places into sub directories depending on their purpose:
  - /etc/lemon/agent/metrics/
  - /etc/lemon/agent/sensors/
  - /etc/lemon/agent/transports/

- <- metric configuration
- <- sensor configuration
- <- transport configuration
- Both the Quattor and Non-Quattor styles of configuration can live together on the same machine.

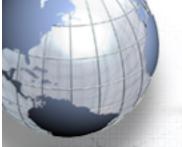

## **Demonstration**

- Installation of the agent and default sensors
  - rpm –Uvh edg-fabricMonitoring-agent-2.13.0-2.i386.rpm
  - rpm –Uvh lemon-sensor-exception-1.2.1-2.i386.rpm

## Configuration of:

- General agent's settings
- Servers (transports)
- Defining a new sensor
- Defining a new metric